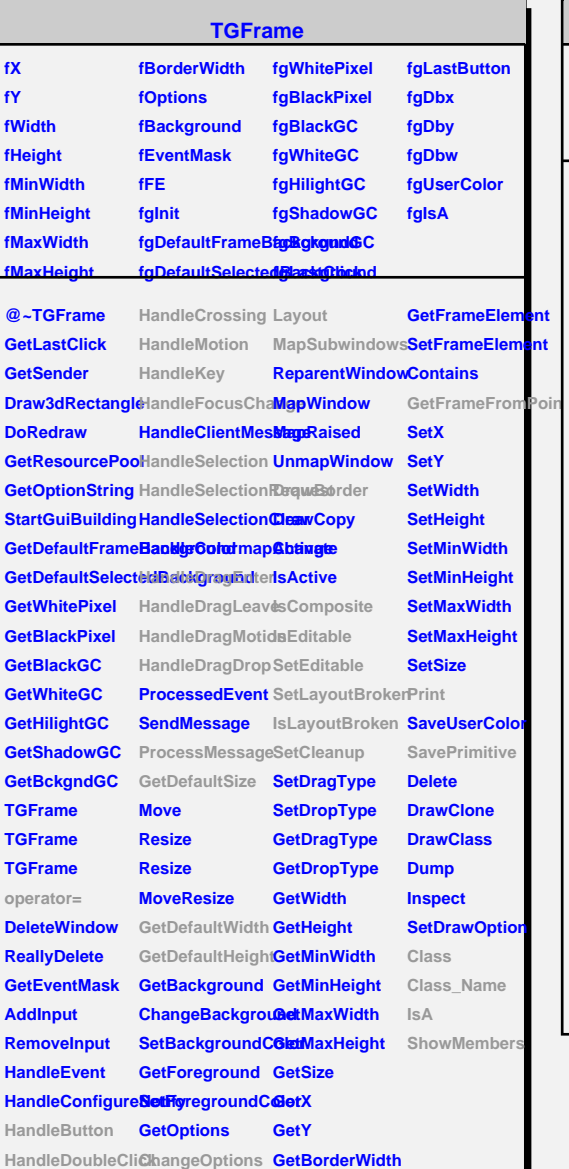

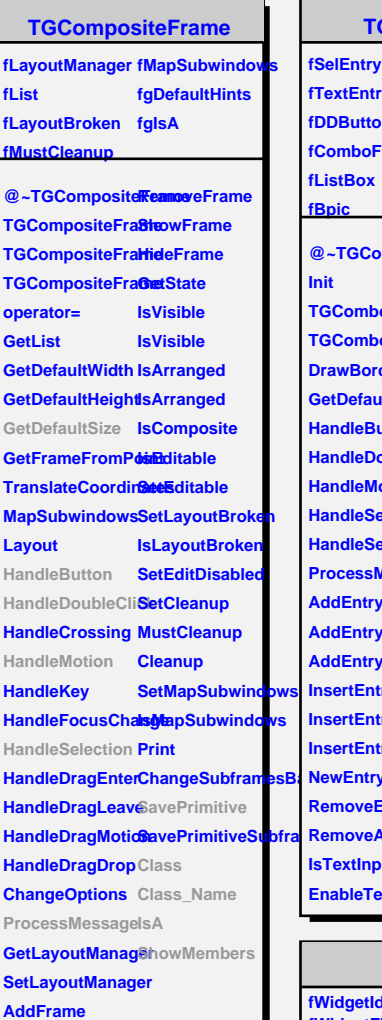

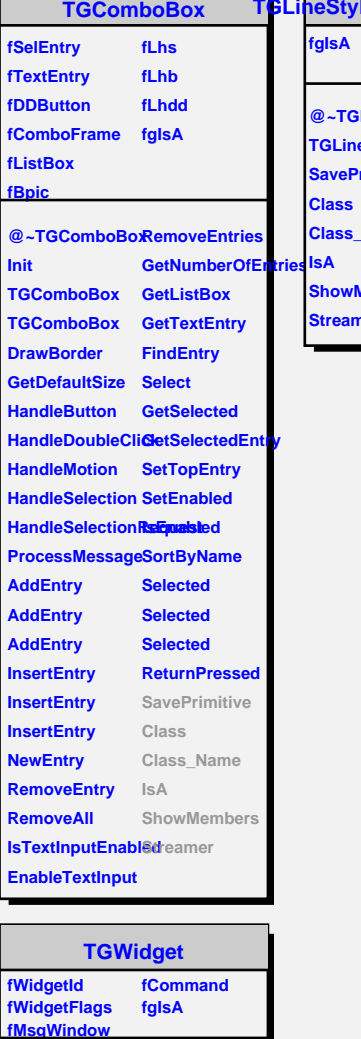

**WantFocus Associate SetCommand GetCommand Class Class\_Name IsA ShowMembers**

**@~TGWidget TGWidget operator= SetFlags ClearFlags TGWidget TGWidget WidgetId IsEnabled HasFocus**

**TGLineStyleComboBox @~TGLineStyleComboBox TGLineStyleComboBox rimitive Class\_Name Members** ner

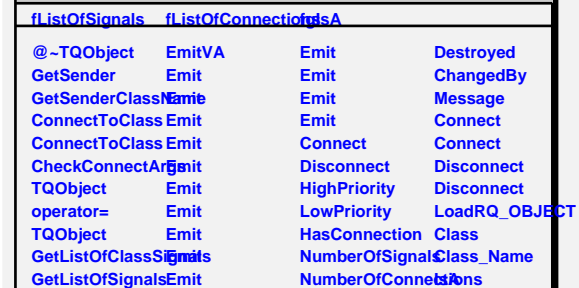

**GetListOfConnectEinonits** 

**Emit Emit**

**EmitVA**

**TQObject**

**Connected Disconnected** **ShowMembers**